# **How Do I…**

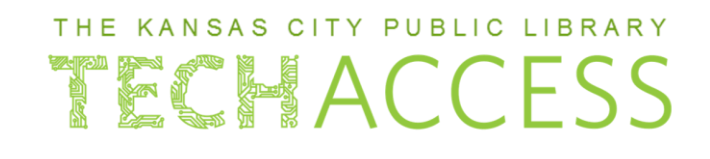

**Create a Yahoo! E-mail**

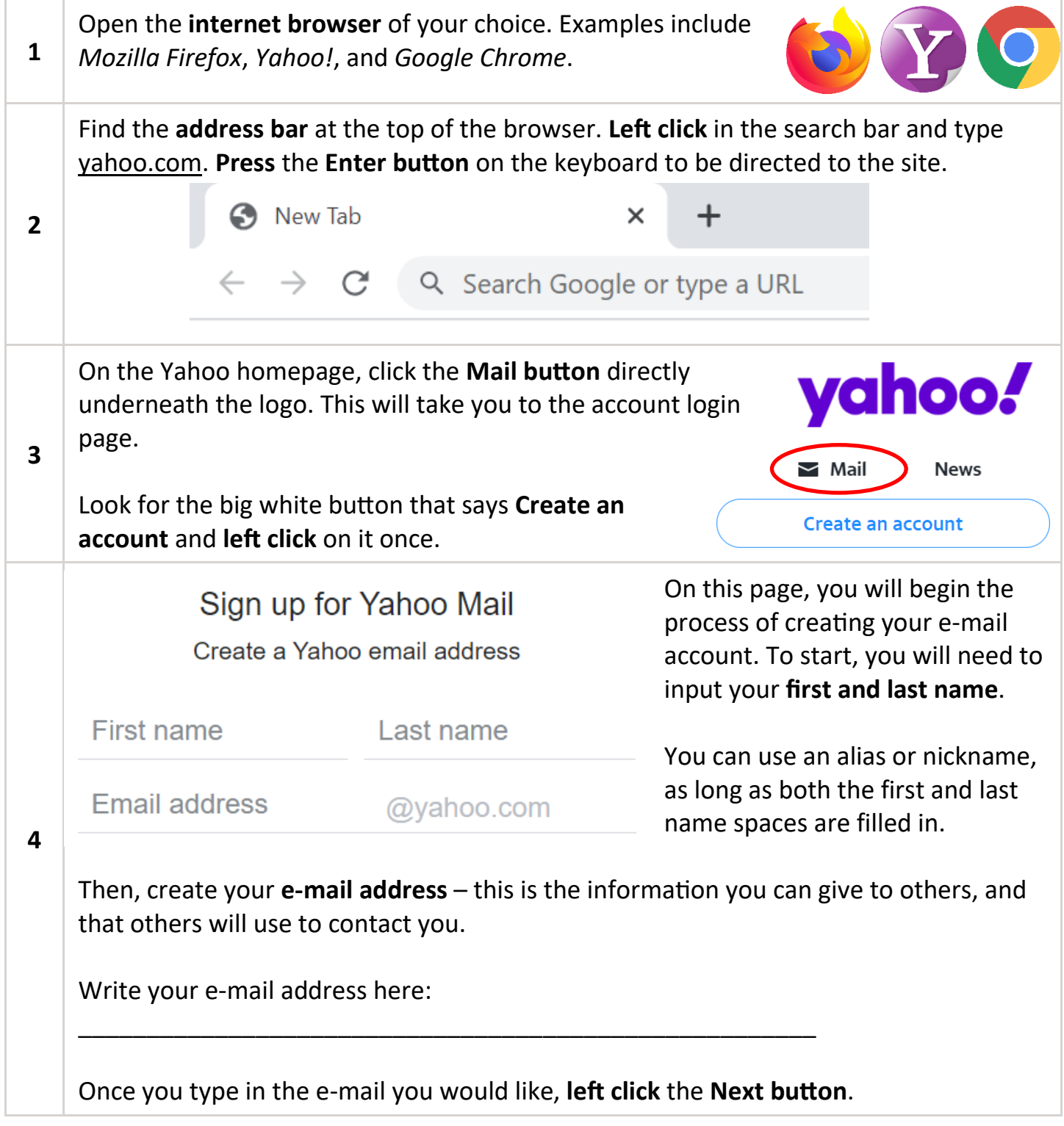

# **How Do I…**

### THE KANSAS CITY PUBLIC LIBRARY TECHACCESS

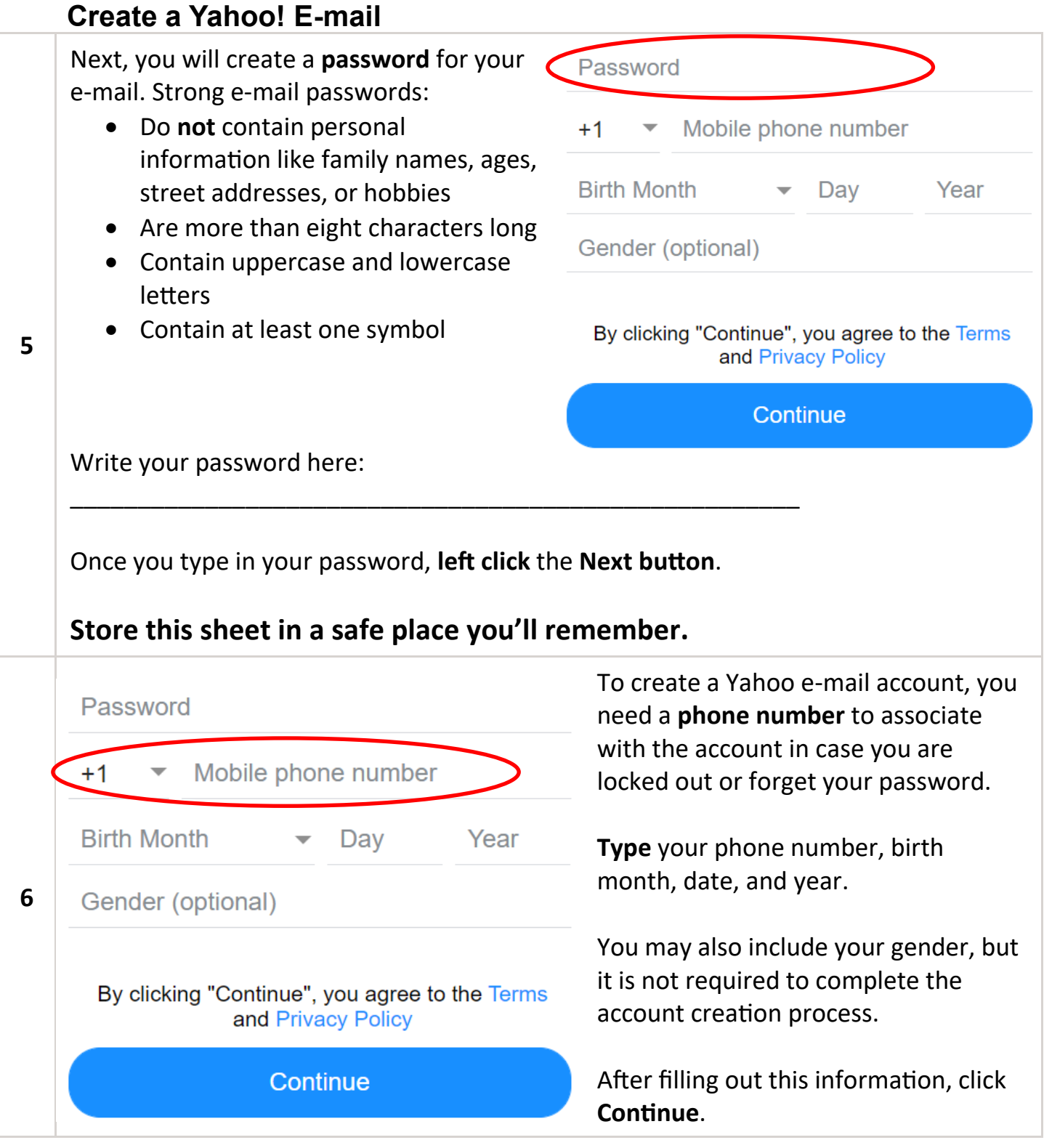

## **How Do I… Create a Yahoo! E-mail**

#### THE KANSAS CITY PUBLIC LIBRARY TECHACCESS

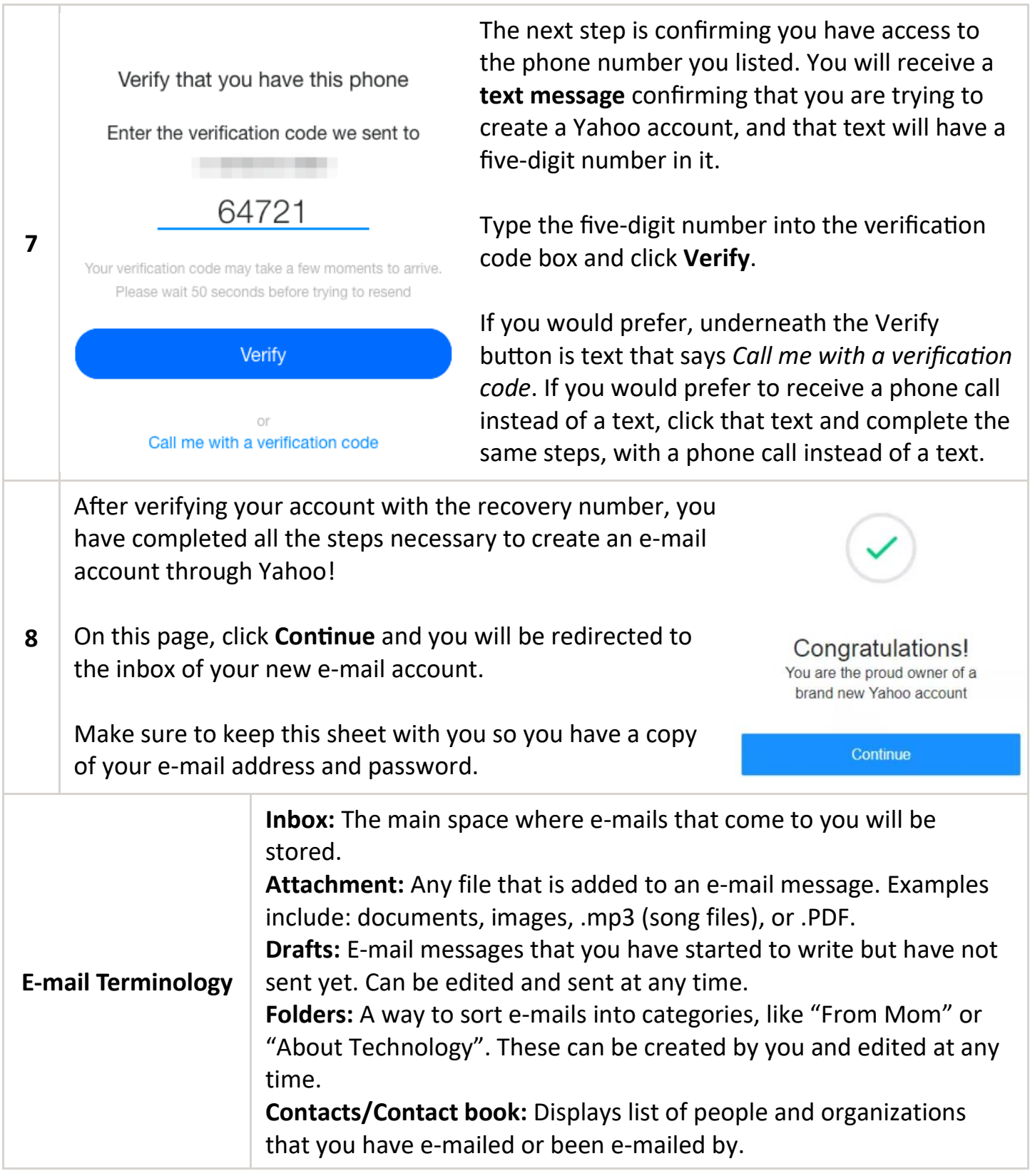

# **How Do I…**

## THE KANSAS CITY PUBLIC LIBRARY TECHACCESS

**Create a Yahoo! E-mail**

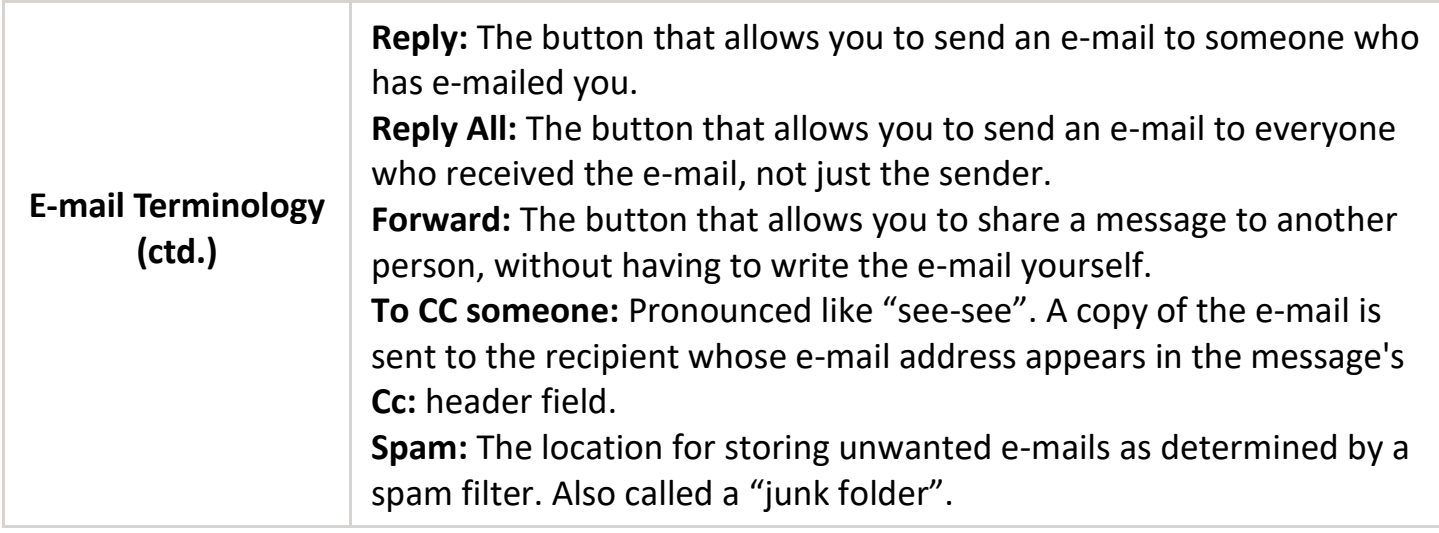